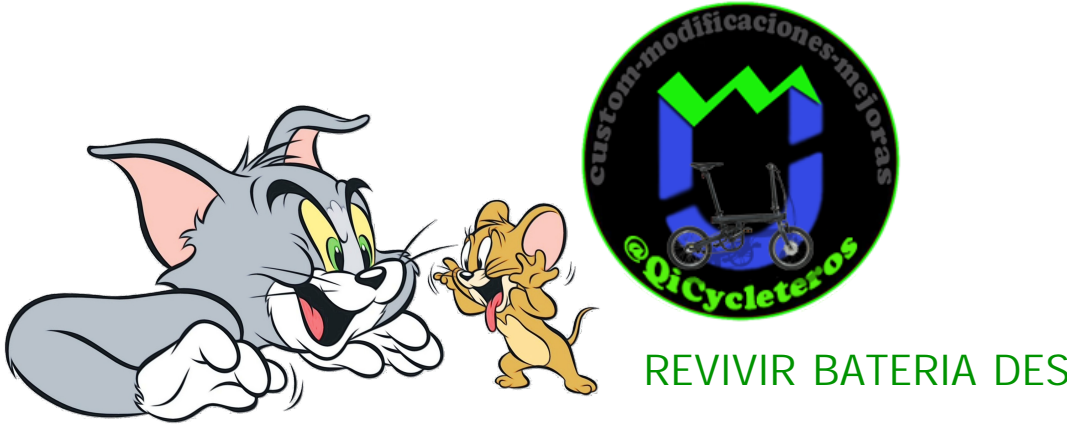

Cómo revivir una batería QiCycle profundamente descargada

Publicado 10/05/2019 | Publicado por: Midas

Recientemente, me trajeron una bicicleta QiCycle que, además del mal funcionamiento del controlador del motor, tenía un segundo problema: debido a la descarga profunda de la batería, no se encendió y no se cargó, la bicicleta no funcionó en absoluto.

En invierno, pocas personas usan una bicicleta, por lo que para la mayoría de las personas se encuentra en un lugar apartado y espera el comienzo de la próxima temporada. En este momento, incluso una batería no utilizada se agotará gradualmente. Y si no estaba completamente cargada antes del comienzo del invierno, puede suceder que durante el almacenamiento la batería se descargue por debajo del nivel aceptable, como resultado de lo cual el sistema de gestión de la batería (BMS) simplemente la bloquea para evitar una descarga profunda que dañe las células de iones de litio.

Desafortunadamente, nadie conoce de manera confiable el algoritmo de operación BMS, por lo que no puedo nombrar exactamente las condiciones de bloqueo y el resultado exacto. Me trajeron una batería con los siguientes síntomas: 1) la bicicleta no se encendió; 2) la batería no respondió al botón de verificación del nivel de carga; 3) la batería no se cargó.

Cuando se conectó el cargador, se encendió literalmente durante medio segundo y se apagó nuevamente. Y en la batería, dos LED parpadeaban alternativamente, obviamente tratando de informar algún tipo de error. Conecté el multímetro al conector de salida de la batería, y [mostró](https://youtu.be/qzfr6rjcayo) un [voltaje](https://youtu.be/qzfr6rjcayo) muy [bajo:](https://youtu.be/qzfr6rjcayo) [8](https://youtu.be/qzfr6rjcayo) [voltios.](https://youtu.be/qzfr6rjcayo) Vea lo que [sucedió](https://youtu.be/qzfr6rjcayo) cuando se conectó el cargador:

## para ver vídeo pulsa encima : https://youtu.be/QZfr6rjCayo

Como puede ver, cuando la batería se encendió por un corto tiempo, el voltaje de la batería aumentó ligeramente, pero esto no ayudó: el cargador inteligente se apagó, ya que consideraba que la batería estaba defectuosa. Por desgracia, no funcionará cargarlo con un dispositivo estándar.

Intenté restablecer el controlador de la batería. Para hacer esto, presione el botón de verificación de carga y manténgalo presionado durante más de 20 segundos. Después de 20 segundos, los 4 LED deberían encenderse y apagarse, lo que significa que se realiza el reinicio. Cuando el cargador está apagado, la batería no reaccionó de ninguna manera.

Cuando se conectó, parecía mostrar que el restablecimiento se había completado, pero nada en su estado ha cambiado.

Decidí probar un método extremo de revitalización: aplicar un voltaje de carga (42 voltios) a los contactos de salida de la batería. Esto ayudará a llegar a las células desde el "otro" lado.

Tengo un cargador de un scooter eléctrico, solo da los 42 voltios requeridos. Hice un pequeño adaptador para el conector estándar para no romper nada.

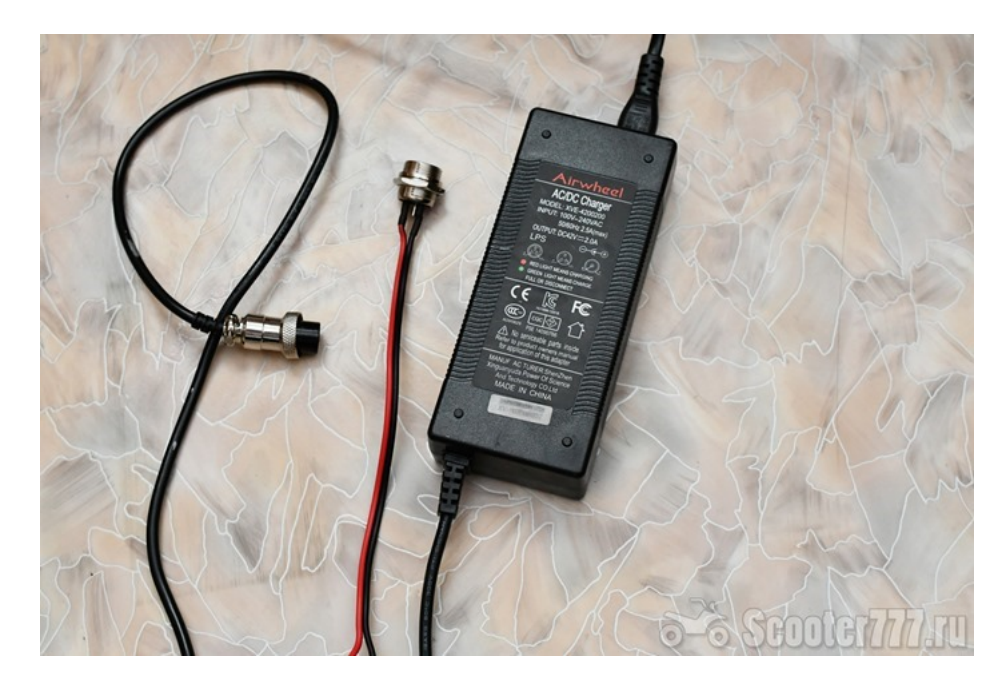

Cargador de scooter

Bueno, y ahora lo principal es no invertir la polaridad cuando se conecta.

Contactos de salida de batería

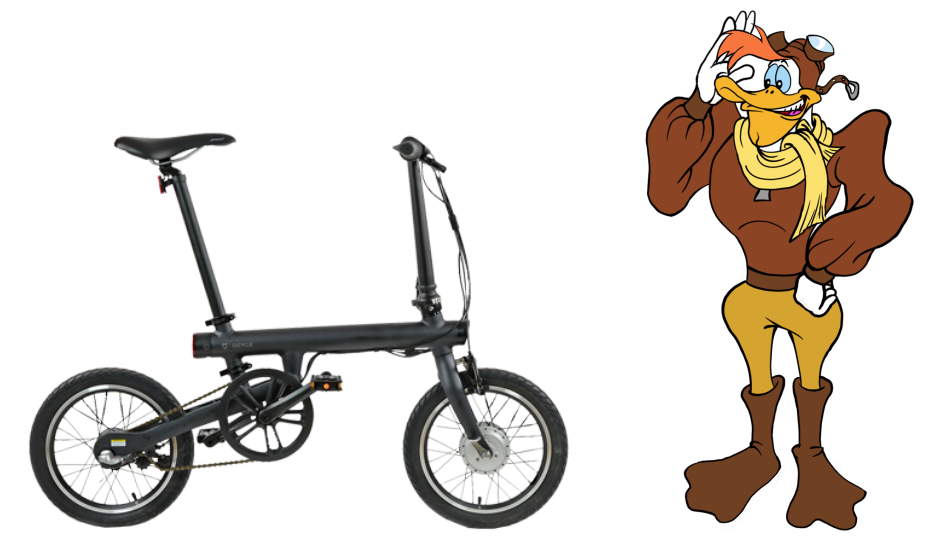

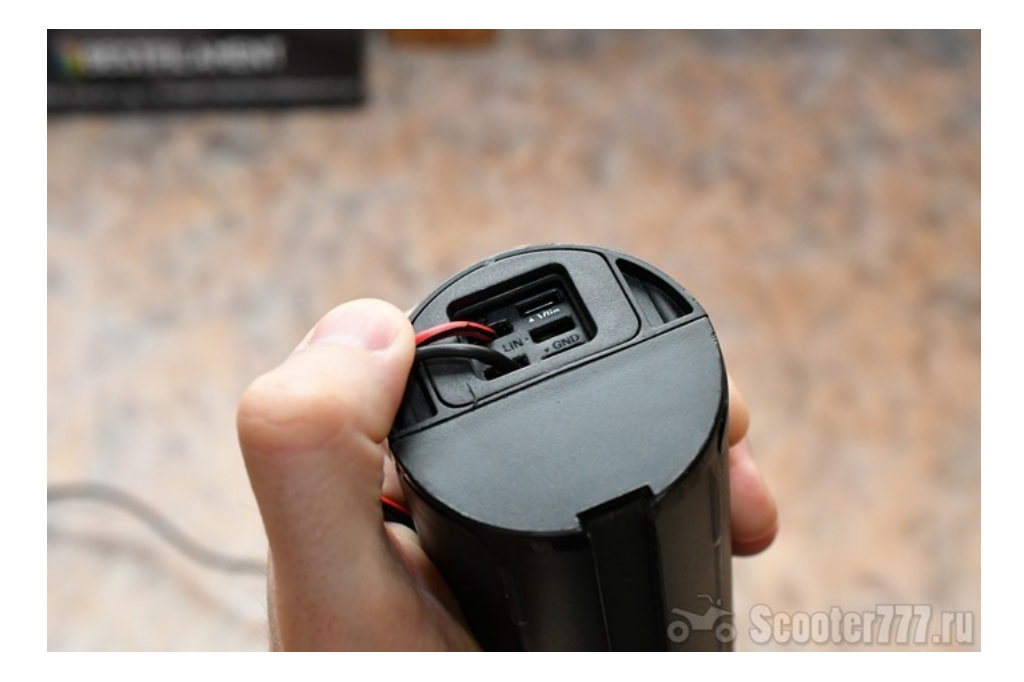

Para controlar el voltaje, también conectamos el multímetro a los mismos contactos que antes.

## Conectamos un multímetro

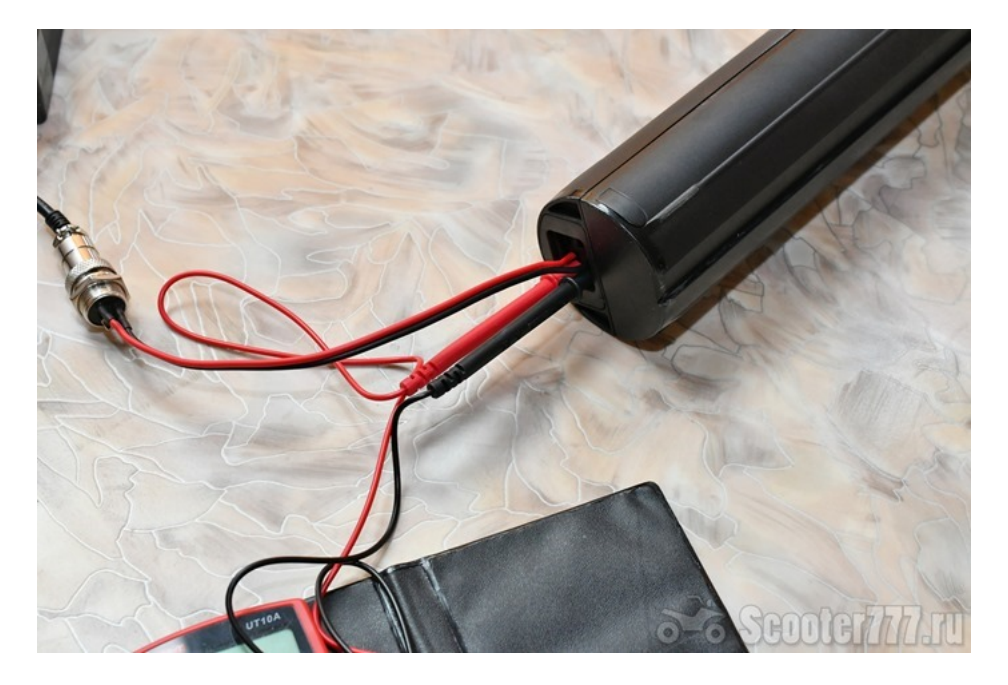

Y aquí tuve suerte. Solo unos segundos fueron suficientes para elevar el voltaje a 20 con algo de voltios. ¡Y esto resultó ser suficiente para que el cargador estándar viera la batería y comenzara a cargarla! Durante una docena o dos segundos, el voltaje alcanzó los 30 voltios y luego subió suavemente.

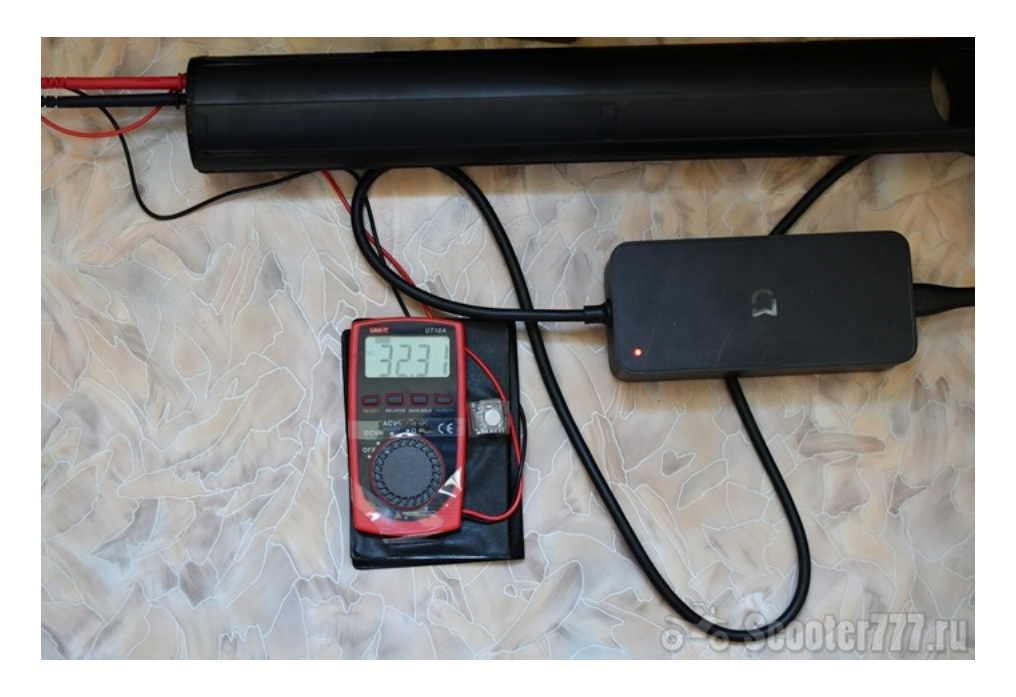

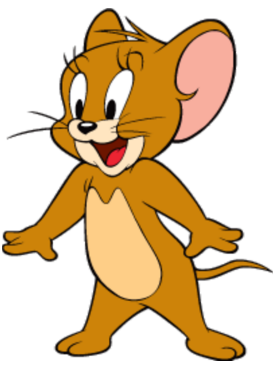

El proceso de carga ha comenzado

El proceso de carga normal ha comenzado. Poco a poco, el botón para verificar el nivel de carga se activó y cuando se presionó, primero se iluminaron uno, luego dos, tres y cuatro LED.

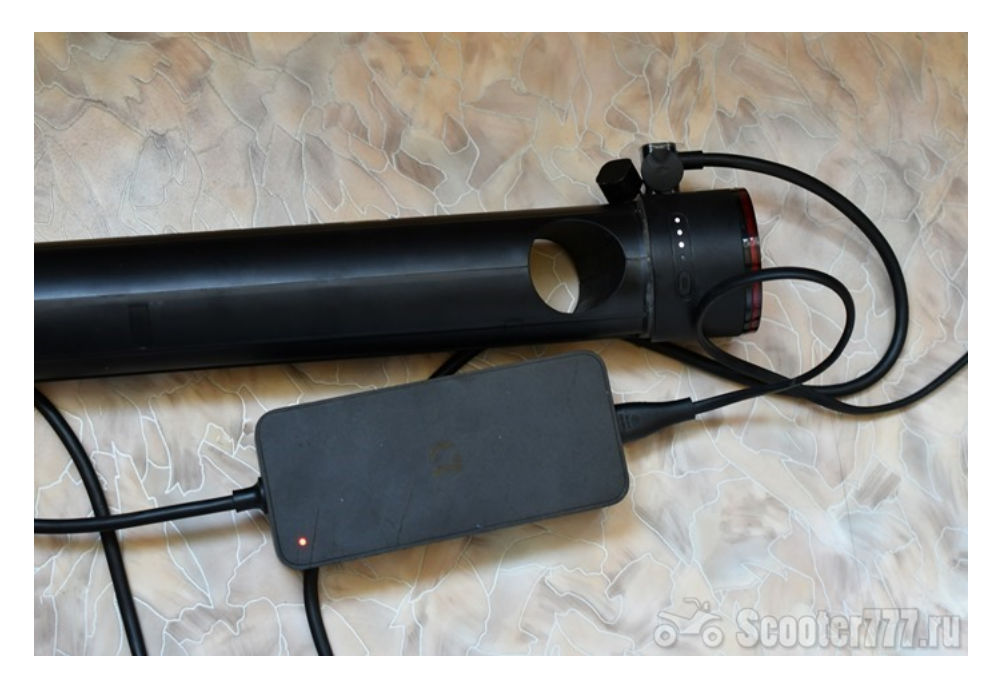

Tres diodos están encendidos

Y finalmente, el cargador ha completado el trabajo, ¡el indicador se ilumina en verde! El proceso tomó aproximadamente 3 horas, como se esperaba.

## Carga completada

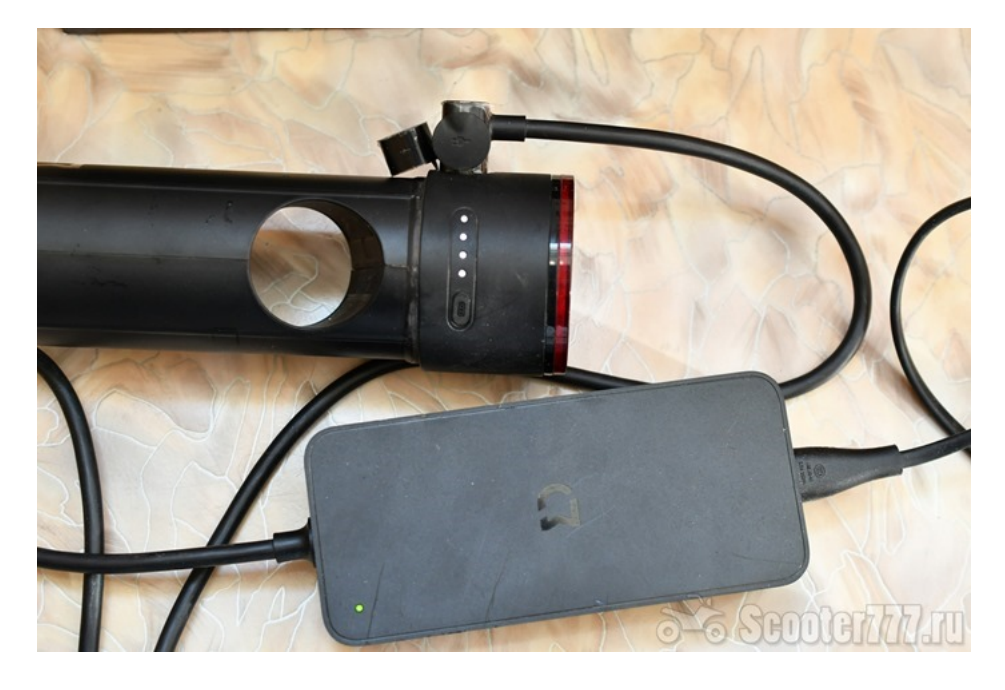

La computadora de a bordo de mi banco de pruebas muestra un nivel de carga del 100%.

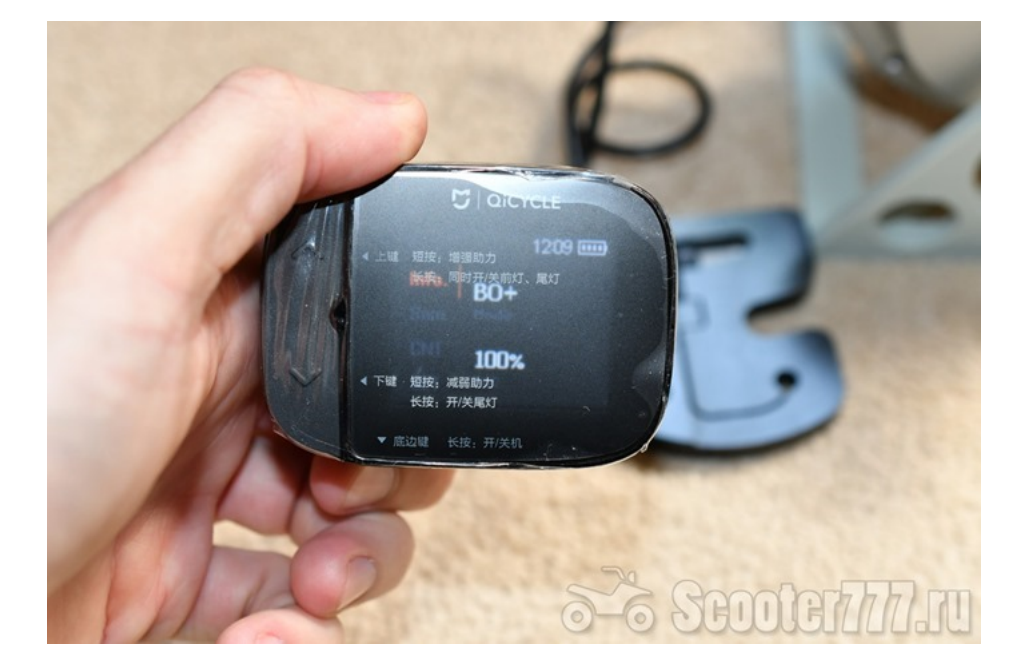

100% de carga

La batería normalmente proporciona energía al circuito, ¡el motor está funcionando!

## El motor está funcionando

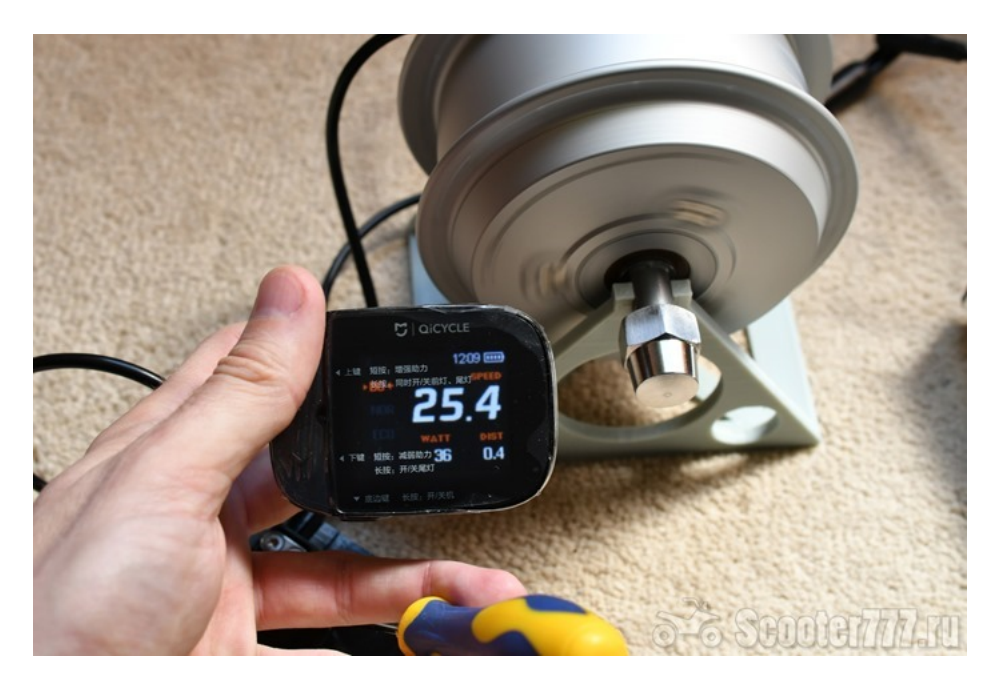

El voltaje en la salida de la batería es de 41.3 voltios, este es el voltaje normal de una batería completamente cargada.

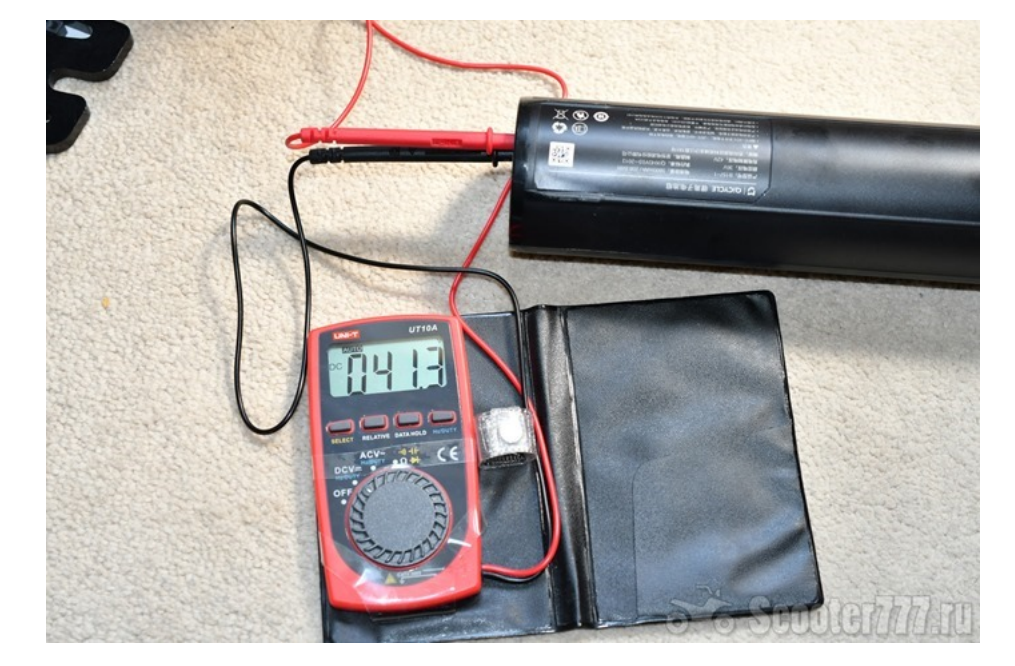

Voltaje normal

Entonces tenemos tres buenas noticias. El proceso de carga tuvo lugar en el modo normal: controlé el aumento de voltaje, todo fue como debería, además de eso: el proceso tomó tiempo. El indicador mostró el 100%, generalmente es una muy buena señal, porque si algún elemento no se pudiera cargar, el 100% no funcionaría. Y finalmente, todo el circuito

eléctrico QiCycle funcionó bien en equipos de prueba. Basado en lo anterior, hice una suposición bien razonada de que la batería está completamente restaurada.

Estaba muy inspirado y salí a revisar la bicicleta en el trabajo. La batería funcionó perfectamente bien, lo que, en general, no fue sorprendente. Se descargó adecuadamente a la distancia recorrida (7 km consumieron aproximadamente el 10% de la carga, pero viajaba en modo económico y mucho debajo de la colina).

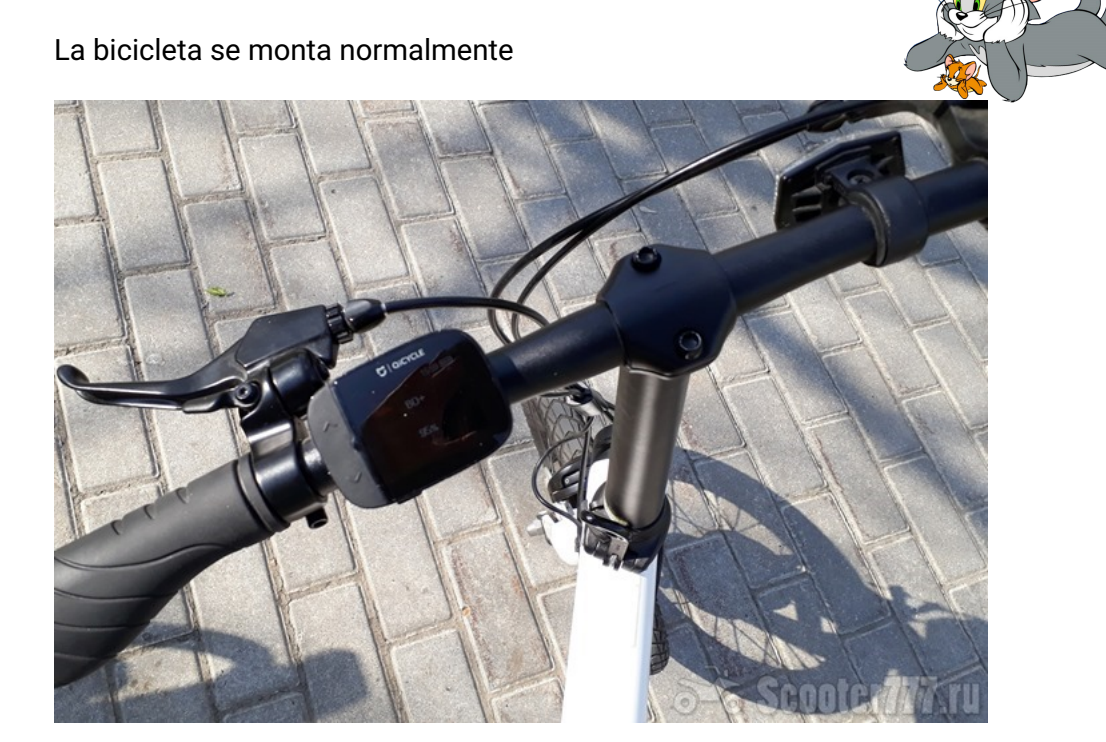

Como resultado, la batería se guardó de una manera tan simple que ni siquiera requirió ningún gasto y casi no requirió mano de obra.

La única pregunta sigue siendo: ¿qué pasó realmente con la batería? Tengo mi propia teoría, pero no soyingeniero electrónico, y puede estar equivocado. Entonces, en primer lugar, estoy seguro de que, de hecho, las células no se descargaron a cero. Debido a que, en primer lugar, ya estarían muertos y, en segundo lugar, no existe tal cosa que en unos segundos se pueda cargar una batería recargable de 20 celdas por un par de decenas de voltios. Sin embargo, aparentemente, se descargaron de manera notable a aproximadamente 3 voltios por celda. Esta teoría explica por qué el proceso de carga realmente normal comenzó a 30 voltios (quizás un poco más). Por lo tanto, los elementos todavía tenían un margen para el nivel crítico de descarga, por debajo del cual comienza el proceso irreversible de degradación del elemento (generalmente 2.5-2.7 voltios).

Pero, ¿por qué solo había 8 voltios en la salida de la batería? La respuesta, creo, radica en la electrónica BMS. La salida de la batería también se realiza a través de transistores de efecto de campo (no sé si hay uno o varios transistores). Los transistores de efecto de campo se pueden abrir total y parcialmente, con un voltaje de control insuficiente en la puerta. Aparentemente, esto es exactamente lo que sucedió: se aplicó un voltaje insuficiente al obturador y por qué era bajo, probablemente debido a la descarga general de la batería. Cuando apliqué voltaje de mi fuente de alimentación, fue suficiente para que la electrónica abriera las teclas (gradualmente, pero esto finalmente sucedió). Aquí está mi teoría, que es muy probable que sea errónea.

# Aæadimos otros metodos de hacer esta operación.

Intenta restablecer tu batería.

 [Puedes probar de 3 formas / mØtodos diferentes:](https://t.me/xiaomiqicycleparapropietarios) A- Mantenga presionado el botón de estado de la [batería \(al menos durante 10 se-](https://t.me/xiaomiqicycleparapropietarios)

gundos)

B- Si no funciona,

1. Retire la batería de la bicicleta.

2. Haga un puente con un trozo de alambre delgado de 4-5 cm.

 3. En la batería de la bicicleta, cortocircuite con un puente: el contacto negativo de la batería y el contacto medio de los tres (LIN).

4. Inserte la batería en la bicicleta (junto con el puente), encienda la bicicleta.

5. Apague la bicicleta.

6. Retire la batería, retire el puente.

7. Inserte la batería en la bicicleta, encienda la bicicleta.

DespuØs de eso, debería ver la información correcta sobre el motor y BMS.

 C- Puede intentar cargar la batería con una fuente de alimentación externa a 42v, directamente a los cables principales +/- de su batería. De esta manera, con un poco de carga adicional, la batería vuelve a funcionar.

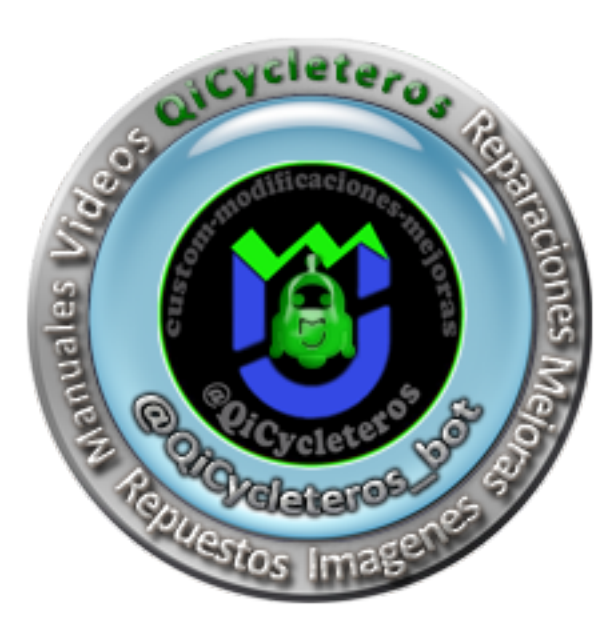

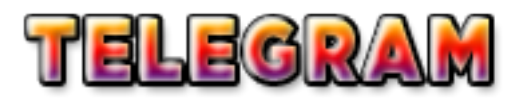

https://t.me/Qicycleteros

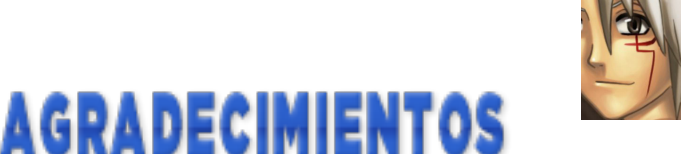

**[MIDAS](http://scooter777.ru/)**